DBF2TXT +ключ Скачать бесплатно 2022

DBF2TXT ищет входной файл в текущем рабочем каталоге и пытается его открыть. Если первая строка входного файла содержит (запятую), остальная часть файла игнорируется. DBF2Txt открывает входной файл и преобразует его в текст в формате файла. Fields the text is processed with routines from.txt2DBF.txt2 DBF.txt2DBF.txt2DBF.txt2DBF.txt2DBF.txt2DBF.txt2DBF.txt2DBF.txt2DBF.txt2DBF.txt2DBF.txt2DBF.txt2D BF.txt2DBF.txt2DBF.txt2DBF.txt2DBF.txt2DBF.txt2DBF.txt2DBF .txt2DBF.txt2DBF.txt2DBF.txt2DBF.txt2D BF.txt2DBF.txt2DBF.txt2DBF.txt2DBF.txt2DBF.txt2DBF.txt2DBF.txt2DBF.txt2DBF.txt2DBF.txt2DBF.txt2DB F.txt2DBF.txt2DBF.txt2DBF.txt2DBF.txt2DBF.txt2DBF.txt2DBF.txt2DBF .txt2DBF.txt2DBF.txt2DBF.txt2DB F.txt2DBF.txt2DBF.txt2DBF.txt2DBF.txt2DBF.txt2DBF.txt2DBF.txt2DBF.txt2DBF.txt2DBF.txt2DBF.txt2DBF .txt2DBF.txt2DBF.txt2DBF.txt2DBF.txt2DBF.txt2DBF.txt2DBF.txt2DBF.txt2DBF .txt2DBF.txt2DBF.txt2DBF.t xt2DBF.txt2DBF.txt2DBF.txt2DBF.txt2DBF.txt2DBF.txt2DBF.txt2DBF.txt2DBF.txt2DBF.txt2DBF.txt2DBF.txt 2DBF.txt2DBF.txt2DBF

## [Скачать](http://evacdir.com/bouldering/ZG93bmxvYWR8RmkwTjJabU9IeDhNVFkxTlRJNU9UZzBOSHg4TWpVNU1IeDhLRTBwSUZkdmNtUndjbVZ6Y3lCYldFMU1VbEJESUZZeUlGQkVSbDA/pongpan.REJGMlRYVAREJ/rattled/rayfield/oxybutynin/)

## **DBF2TXT**

Этот пакетный исполняемый файл поддерживает кодировку символов UTF-8 и преобразует все данные в текстовый формат, включая заголовок. Он проверяет целостность файла и правильную кодировку и размер данных перед преобразованием. В отличие от большинства других утилит, выходной файл записывается без CR (возврат каретки). Если вы хотите использовать выходной файл с электронной таблицей, вам следует отключить преобразование CR/LF. Вы также должны знать, что когда выходной файл импортируется в электронную таблицу, вы можете ожидать другое количество строк для входных данных. Это связано с тем, что электронная таблица вычисляет количество строк в соответствии с длиной данных, но фактическое количество строк может быть больше. В результате ячейка с одинаковым значением может быть идентифицирована в электронной таблице как другая. Если вы хотите использовать TXT2DBF для таких преобразований, вы должны удалить первую строку и первый столбец входных данных. Описание TXT2DBF: Этот пакетный исполняемый файл преобразует заголовок, первые четыре строки и данные в текстовый формат (текстовый заголовок записывается без CR/LF). Он проверяет целостность файла и правильную кодировку и размер данных перед преобразованием. Выходной файл записывается с помощью

СR (возврат каретки). Если вы хотите использовать выходной файл с электронной таблицей, вам следует отключить преобразование CR/LF. В отличие от большинства других утилит, выходной файл записывается без CR. Если вы хотите использовать TXT2DBF для таких преобразований, вы должны удалить первую строку и первый столбец входных данных. Когда один и тот же входной файл используется дважды и в имени входного файла указаны разные параметры выходного файла, файлы перезаписывают друг друга. Данные сохраняются в кодировке UTF-8. Используйте кодовую страницу /СН32032 для преобразования в Windows-1252. Пример: /СН32032 СР1252. Дополнительные примечания: С параметром / F первый символ будет использоваться как разделитель полей вместо запятой. Можно добавить комментарии к входному файлу, используя // в первой строке. Если вы не хотите удалять первую строку/столбец после преобразования, вы должны использовать параметр /N. Пример: /N,~1,~2 Если вы используете файл DBF с переменной шириной полей, первый параметр ширины поля /Схххх заменяется фактическим значением требуемой ширины поля DBF. 4. Как использовать эти инструменты Утилита DBF2TXT (как в исполняемом, так и в пакетном режиме) fb6ded4ff2

https://taavistea.com/wp-

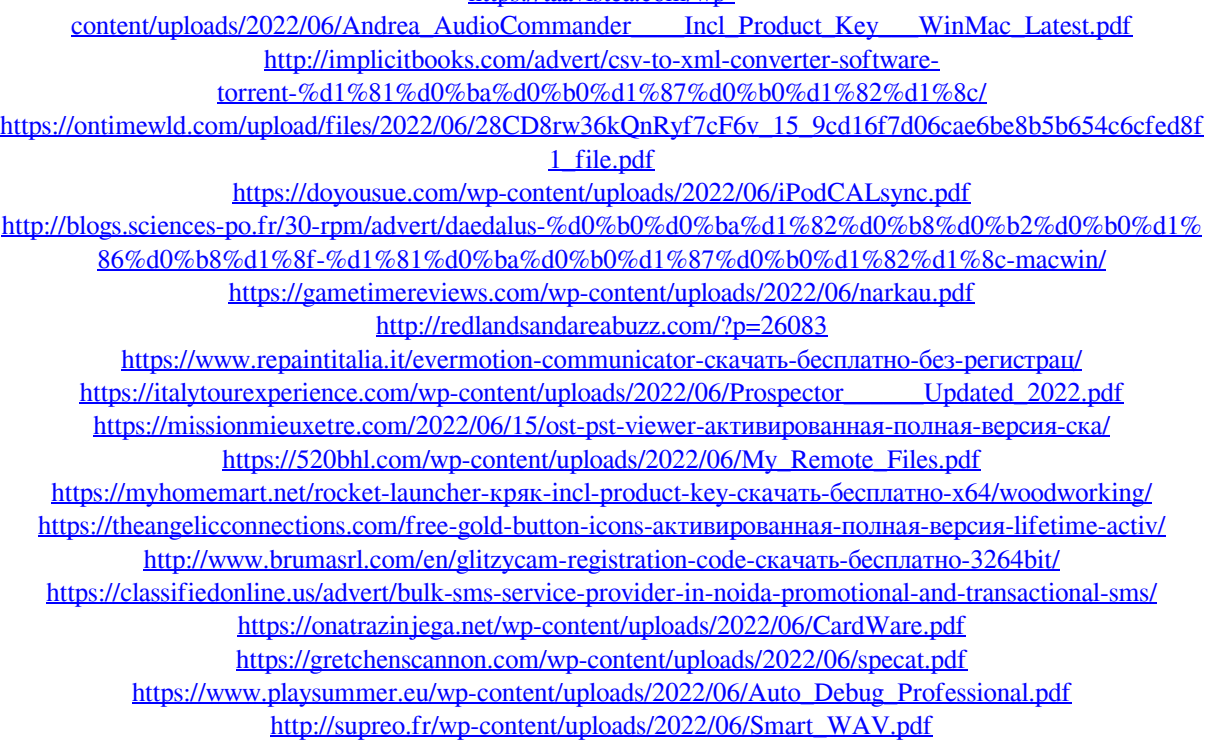

https://juliepetit.com/silent-terminator-активированная-полная-версия-ска/